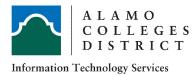

## Alamo Colleges District ITS Guide Adobe Sign-In for Students

## Obtain your Alamo Colleges District Email Password

- 1. Obtain email password needed to access Adobe.com by logging onto ACES
- 2. Click on Student Tab

| Terre - statutes                        |                                                                                                    |                                                                                                    |                                                                                                    |
|-----------------------------------------|----------------------------------------------------------------------------------------------------|----------------------------------------------------------------------------------------------------|----------------------------------------------------------------------------------------------------|
| ← → C # antider                         | stady/web/home-conversity/home                                                                                                    |                                                                                                    | * 5 = 1                                                                                                    |
|                                         |                                                                                                    |                                                                                                    |                                                                                                    |
|                                         |                                                                                                    |                                                                                                    | 12 Student Frault By Sims + 11 + in Sugn Club                                                                                                    |
|                                         | Home<br>Harris Centrality - Harris                                                                                                    |                                                                                                    |                                                                                                    |
| a heat                                  |                                                                                                    |                                                                                                    |                                                                                                    |
| € Sant San<br>₩ Santas<br>≠ By Constant | Alamo GPS<br>Aans: 05. Sock for Hogens<br>Gal - Par - Scross                                                                                                    | Emergency Notification System                                                                                                    | My Account<br>Obtitives to self Hy, Account                                                                                                    |
| © Ny Taya<br># Ny Liney                 | The test of the second second | Part of and and an an an and an and an an and an an an an an an an an an an an an an | Canvas Student Resources                                                                                                    |
|                                         | Emergency Contacts                                                                                                    |                                                                                                    | The Connex information and to leg in the new constant.<br>Connex<br>Connex<br>Con |
|                                         | College Weath Contexes<br>(1972) 296-886-8223 (1992) 296-886-2181                                                                                                    |                                                                                                    | Browser Check                                                                                                    |
|                                         | Self-Service For Former Users                                                                                                    |                                                                                                    | Figure dika an teh "Sunspikel". Ha and noding Segure, yera di seatta<br>inder yar pinga tehnistika. Ha dia di setta di setta di setta di setta di setta di setta di setta di setta di se<br>Inder inder inde                                                                                                    |

3. Click on "Web Services"

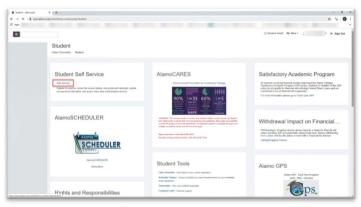

4. Click on "Student" Tab

| A hadret skonskin at 🖉 then then a 🔹                                                                                                    | -      | 0   | ×    |
|----------------------------------------------------------------------------------------------------|--------|-----|------|
|                                                                                                    | \$ 1   | 1   |      |
| El Ave                                                                                                    |        |     |      |
|                                                                                                    |        |     |      |
| Personal Indexention Student Presented Add                                                                                                    |        |     |      |
| Starvh ()(Si) ACOSMBLITY SITE                                                                                                    | 100 10 | 0.0 | ar . |
| Main Menu                                                                                                    |        |     | _    |
| Terror of Menolity (and Menolity) and Menolity and Menolity (many lower) functions and and the Andrew Andrew Andre |        |     |      |
| HTLANE NA 3<br>© J2010 Effection Company LiP, and Pro affiliates.                                                                                                    |        |     |      |
|                                                                                                    |        |     |      |
|                                                                                                    |        |     |      |
|                                                                                                    |        |     |      |
|                                                                                                    |        |     |      |
|                                                                                                    |        |     |      |
|                                                                                                    |        |     |      |
|                                                                                                    |        |     |      |
| Nacional Anna Anna Anna Anna Anna Anna Anna A                                                                                                    | _      | _   |      |

5. Click on "View Email Password"

| Koler damaski                                                   | N Ø hand                              |                                     |                      |  |      |                     | - 0            |
|-----------------------------------------------------------------|---------------------------------------|-------------------------------------|----------------------|--|------|---------------------|----------------|
| € → C @.Not in                                                  | ture   phoeniosatamo.edu.6400/        | PICO, holdestical , Gentlema harres | Internal Juddard Inc |  |      |                     | 0.5            |
| E Appa                                                          |                                       |                                     |                      |  |      |                     |                |
|                                                                 | Ŧ                                     |                                     |                      |  |      |                     |                |
| Personal Information                                            | (in)                                  |                                     |                      |  | <br> | ALTUNIA TO MENU - S | 112.144 HEAP 1 |
| Student                                                         |                                       |                                     |                      |  |      |                     |                |
|                                                                 |                                       |                                     |                      |  |      |                     |                |
| Registration<br>Chelt our replication data<br>Student Records   | . One schedule and all in the classes |                                     |                      |  |      |                     |                |
| Student Records<br>Use per folds, louinert's<br>Student Account | orifoxion, Asset Tananat, April 10    | fature .                            |                      |  |      |                     |                |
| Alamotic mi put i m                                             | and alabement(payment Nations         |                                     |                      |  |      |                     |                |
| Craits the partnet class sched                                  |                                       |                                     |                      |  |      |                     |                |
| Yes Intel Passent                                               |                                       |                                     |                      |  |      |                     |                |
| BILLANE B.B.I                                                   |                                       |                                     |                      |  |      |                     |                |
| © 2020 Effectan Comp                                            | any L.P. and its affiliates.          |                                     |                      |  |      |                     |                |
|                                                                 |                                       |                                     |                      |  |      |                     |                |
|                                                                 |                                       |                                     |                      |  |      |                     |                |
|                                                                 |                                       |                                     |                      |  |      |                     |                |
|                                                                 |                                       |                                     |                      |  |      |                     |                |
|                                                                 |                                       |                                     |                      |  |      |                     |                |
|                                                                 |                                       |                                     |                      |  |      |                     |                |
|                                                                 |                                       |                                     |                      |  |      |                     |                |
|                                                                 |                                       |                                     |                      |  |      |                     |                |
| Columna dama adu 4440                                           | AND NUCL Institute of Long            |                                     |                      |  |      |                     |                |

6. Click on "Show Password" and copy your email Password

| Badet american X @ Hypergeneration and A C                            | - a ×             |
|-----------------------------------------------------------------------|-------------------|
|                                                                       | * % I             |
| If App                                                                |                   |
|                                                                       |                   |
| Persinal Inferenties, Student, Hauschaf Ait,                          |                   |
| Search 108                                                            | STE NOT HELP CHET |
|                                                                       |                   |
| Email Password                                                        |                   |
| Name Barner ID Beer Id Intel Parameter<br>Show Barner ID Bow Research |                   |
| RELEASE 1.1                                                           |                   |
| © 2020 Elucion Company L.P. and its affiliates.                       |                   |
|                                                                       |                   |
|                                                                       |                   |
|                                                                       |                   |
|                                                                       |                   |
|                                                                       |                   |
|                                                                       |                   |
|                                                                       |                   |
|                                                                       |                   |

## Log into Adobe

- 7. Go to https://www.adobe.com/ and click sign in or open your Adobe Creative Cloud Application
- 8. Enter your Alamo Colleges Email address (username@alamo.edu) and click Continue

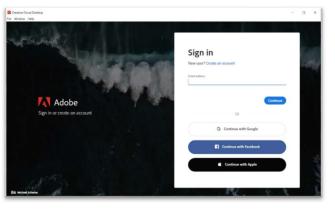

9. Enter your Domain credentials (root\username) and your email Password.

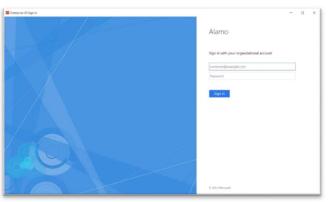